**6.00 Handout, Lecture 9 (Not intended to make sense outside of lecture)** 

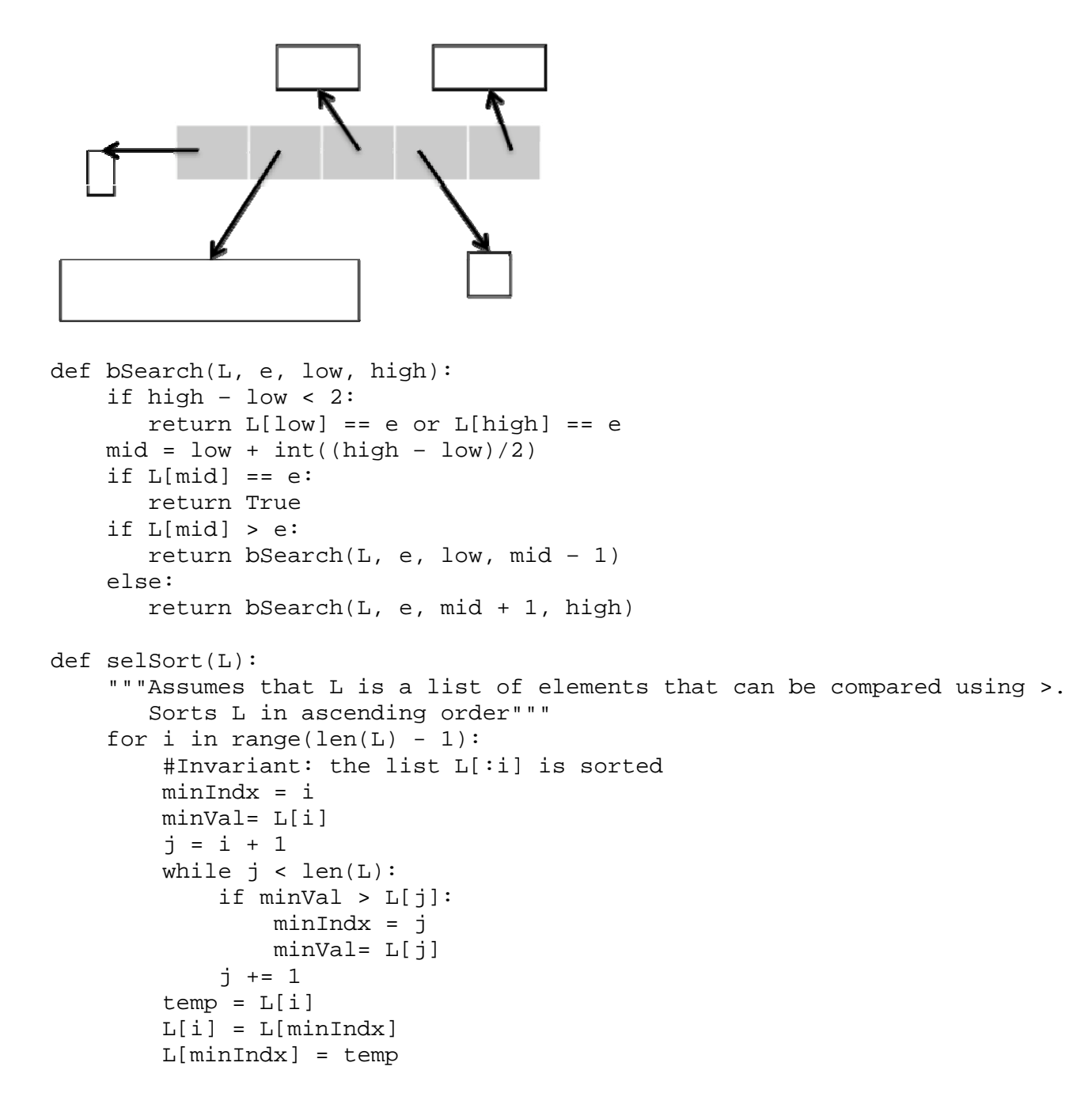

```
def merge(left, right, lt):
    """Assumes left and right are sorted lists.
     lt defines an ordering on the elements of the lists.
     Returns a new sorted(by lt) list containing the same elements
     as (left + right) would contain."""
    result = []
    i,j = 0, 0while i < len(left) and j < len(right):
        if lt(left[i], right[j]):
            result.append(left[i])
            i + = 1else: 
            result.append(right[j])
            j += 1
    while (i < len(left)):
        result.append(left[i])
        i + = 1while (j < len(right)):
        result.append(right[j])
        j += 1
    return result 
def sort(L, lt = lambda x, y: x < y):
    """Returns a new sorted list containing the same elements as L"""
    if len(L) < 2:
        return L[:]
    else: 
        middle = int(len(L)/2)left = sort(L[:middle], It)right = sort(L[middle:], lt)print left, right
        return merge(left, right, lt) 
L = [35, 4, 5, 29, 17, 58, 0]newL = sort(L)print 'Sorted list =', newL
L = [1.0, 2.25, 24.5, 12.0, 2.0, 23.0, 19.125, 1.0]
newL = sort(L, float.__lt__)print 'Sorted list =', newL 
def lastNameFirstName(name1, name2):
    import string
    name1 = string.split(name1, ' '')name2 = string.split(name2, ' ')if name1[1] := name2[1]:return name1[1] < name2[1]
    else: 
        return name1[0] < name2[0]
def firstNameLastName(name1, name2):
    import string
```

```
 name1 = string.split(name1, ' ')
    name2 = string.split(name2, ' ')
    if name1[0] != name2[0]:
        return name1[0] < name2[0]
    else: 
        return name1[1] < name2[1] 
L = ['John Guttag', 'Tom Brady', 'Chancellor Grimson', 'Gisele Brady',
    'Big Julie']
newL = sort(L, lastNameFirstName)
print 'Sorted list =', newL
newL = sort(L, firstNameLastName)
print 'Sorted list =', newL
```
6.00SC Introduction to Computer Science and Programming Spring 2011

For information about citing these materials or our Terms of Use, visit:<http://ocw.mit.edu/terms>.